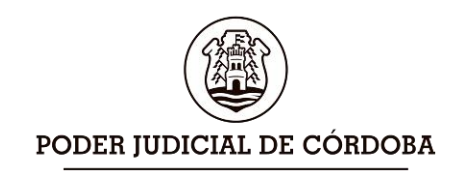

**TRIBUNAL SUPERIOR DE JUSTICIA** PROTOCOLO DE ACUERDOS SERIE "A"

N°: ……… AÑO: DOS MIL VEINTE…………… FOLIO: ….............................................................. ADMINISTRACIÓN GENERAL – CBA.

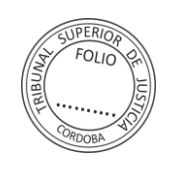

Lic. Ricardo Rosemberg Administrador General

## **Anexo I**

**Corresponde Acuerdo Reglamentario N° 1623 serie "A" del 26/04/2020**

**Protocolo de Apoyo y Enlace a otros Organismos Jurisdiccionales desde los Juzgados de Paz (art. 51 inc. 3 L.O.P.J.). "la inmediatez mediata"**

## **Paso 1**: **Envió de Email a través del Web Mail Outlook Oficial – Modalidad Teletrabajo**:

- El magistrado o funcionario que precise **notificar** una decisión judicial a los justiciables con domicilio o residencia en las **ciudades sedes de los Juzgados de Paz**, remitirá al Juez/a de Paz o al Secretario Judicial del Juzgado de Paz la **Resolución** pertinente **mediante archivo** (Word o PDF) desde el **Email Oficial** del funcionario requirente al email oficial del Juez/a de Paz y/o Secretario/a Judicial de Juzgado de Paz requerido**.**
- El funcionario requirente consignará en el texto del Email los **datos personales de la persona a notificar** (Nombre y Apellido), y fundamentalmente el **número de teléfono de contacto** de la persona a notificar (número de teléfono donde se efectuará la notificación).

## **Paso 2:**

 **Video Llamada**: Mediante una **video llamada de WhatsApp desde el celular corporativo oficial (en lo posible)** del/la **Juez/a de Paz** y/o su **Secretario/a Judicial del Juzgado de Paz** se comunicará a dicho número telefónico, se identificará con su nombre apellido y Cargo, y le solicitara hablar con la persona a notificar. (Nota: también puede instalarse WhatsApp web en una pc: **<https://web.whatsapp.com/>**).

- **Identificación**: Le solicitara a la persona a notificar que se identifique con **nombre y apellido, número de DNI, fecha de nacimiento, domicilio** y que **exhiba su DNI** y si el mismo es el titular de la línea telefónica en la que ha atendido, seguidamente se le **explicará** que el motivo de la llamada es **anoticiarlo oficialmente** (notificarlo) de una **Resolución judicial de su interés.**
- **Captura de Pantalla**: Mediante el Consentimiento informado de la persona a notificar se tomara **captura de pantalla de la conexión (rostro del Juez/a y/o Secretario/a Judicial y ciudadano/a notificado y de su DNI**). Nota: la captura de pantalla desde los equipos celulares Samsung J1 Ace se realiza presionando el botón central de **Inicio/Menú y el botón lateral derecho de encendido/apagado en simultáneo**, y en las pc la **tecla Impr Pant** y con la tecla **Ctrl v** se pega la imagen en un Word o en el mismo mail.
- Mediante una **video llamada de WhatsApp** el/la Juez/a de Paz y/o su Secretario/a Judicial le explicará en de **manera breve, con términos claros y sencillos el cometido de la notificación**, y le remitirá a su vez a dicho número telefónico el archivo de la resolución en cuestión, **aclarando que dicha comunicación hace de notificación fehaciente**. El/la Juez/a y/o Secretario/a Judicial del Juzgado de Paz informará al notificado que tiene la posibilidad de comunicarse telefónicamente con este organismo en caso de necesitar **Patrocinio Jurídico Gratuito urgente**, circunstancia de la cual también dejará constancia en la certificación de la llamada.

**Paso 3:**

 **Certificación**: Una vez cumplido el cometido de la llamada, y una vez culminada, el/la Juez/a y/o el/la Secretario/a Judicial del Juzgado de Paz dejaran constancia de lo actuado mediante una Certificación, la que se devolverá vía email oficial a la casilla de correo del funcionario del Tribunal requirente, junto al archivo de la captura de pantalla efectuada.

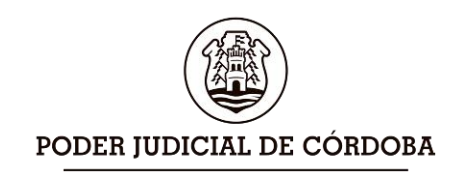

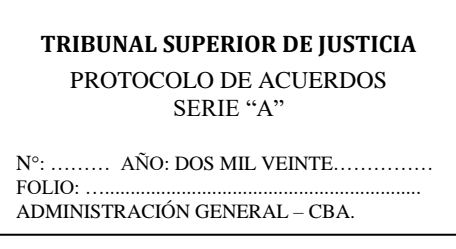

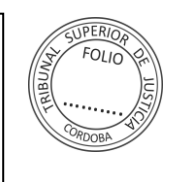

Lic. Ricardo Rosemberg Administrador General

 **Patrocinio Jurídico Gratuito Urgente**: Para el caso que el notificado necesite Patrocinio Jurídico Gratuito urgente, el/la Juez/a de Paz se comunicara con la Asesoría Letrada que por turno corresponda en virtud del Cronograma de Turnos previsto para la Emergencia Sanitaria.

## **Modelo de Certificación**:

**Certifico**: que en el día de la fecha, siendo las ……. Hs. me comunique por manda Judicial en mi carácter de Juez de Paz/Secretario Judicial Enlace con el N° de teléfono …………., siendo atendido/a por quien se identificó como ……………………………… DNI N°, fecha de nacimiento ………………., domiciliado en ……………………, quien SI/NO exhibió su DNI ante mí y que previo consentimiento informado se efectuó captura de pantalla informado que dicha línea telefónica SI/NO es de su titularidad, a quien seguidamente procedí a notificar de la Resolución que se envió en archivo adjunto a dicho número telefónico. Se hace constar que de manera breve, con lenguaje claro y sencillo que se le explicó el motivo de la llamada y el cometido de la notificación, dejándose constancia de la confirmación de recepción de mensajes que la aplicación de WhatsApp permite (doble tilde azul), en caso que el usuario SI/NO tenga activada tal función, **aclarándose que dicha comunicación hace de notificación fehaciente**. Se deja constancia que se le informo al notificado que tiene la posibilidad de comunicarse telefónicamente con este organismo en caso de necesitar Patrocinio Jurídico Gratuito urgente. DOY FE.- OF. ……/………/2020. FDO. ……….. Juez/a de Paz y/o Secretario/a Judicial de Juzgado de Paz.